**Web Seminar**

## **World Kidney Day Web Symposium2021**

#### 参加登録方法

視聴を希望される先生は、下記の何れかの方法で事前参加登録をお願い致します。 ①弊社<mark>担当</mark>者にメールアドレスをご連絡下さい。 2下記運営担当者までメールまたはFAXにてご連絡下さい。 【運営担当】第一三共㈱ 和歌山第一営業所 内田 乃利旭 Email: [uchida.noriaki.b4@daiichisankyo.co.jp](mailto:uchida.noriaki.b4@daiichisankyo.co.jp) FAX:073-423-1761 <mark>事前</mark>参加登録いただきました先生に、後日、視聴URLをご連絡いたします。 こ視聴方法の詳細は、裏面をご参照ください。 **\*下記からも**

**お申込み可能です。**

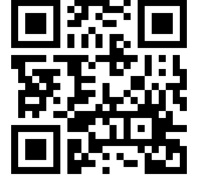

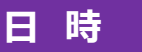

2021年2月24日(水)19:00~20:15

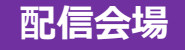

第一三共株式会社 和歌山営業所(ZOOM)

**プログラム**

ショートレクチャー (15分)

演者:和歌山県立医科大学 腎臓内科学講座 准教授 大矢 昌樹 先生 座長:医療法人 博文会 紀泉KDクリニック 院長 大谷 晴久 先生

#### **「 腎保護を考慮した薬剤選択の重要性 」**

特別講演(60分)

演者: 東北大学病院 腎・高血圧・内分泌科 准教授 森本 玲 先生 座長:和歌山県立医科大学 腎臓内科学講座 教授 重松 降 先生

### **「 新たな高血圧治療コンセプトに基づく**

**新規MRBエサキセレノンの位置付け 」**

主催 ● 第一三共株式会社

#### Web講演会ご視聴方法

ZOOM Webinarによるご視聴は、事務局よりご案内差し上げた先生のみとなっております。 なお、本講演会は医療用医薬品に関する情報を取り扱いますので、医療関係者以外の方がいらっしゃる 公共の場所などからのアクセスはお控えください。 また、録音、録画、撮影等はお控えください。

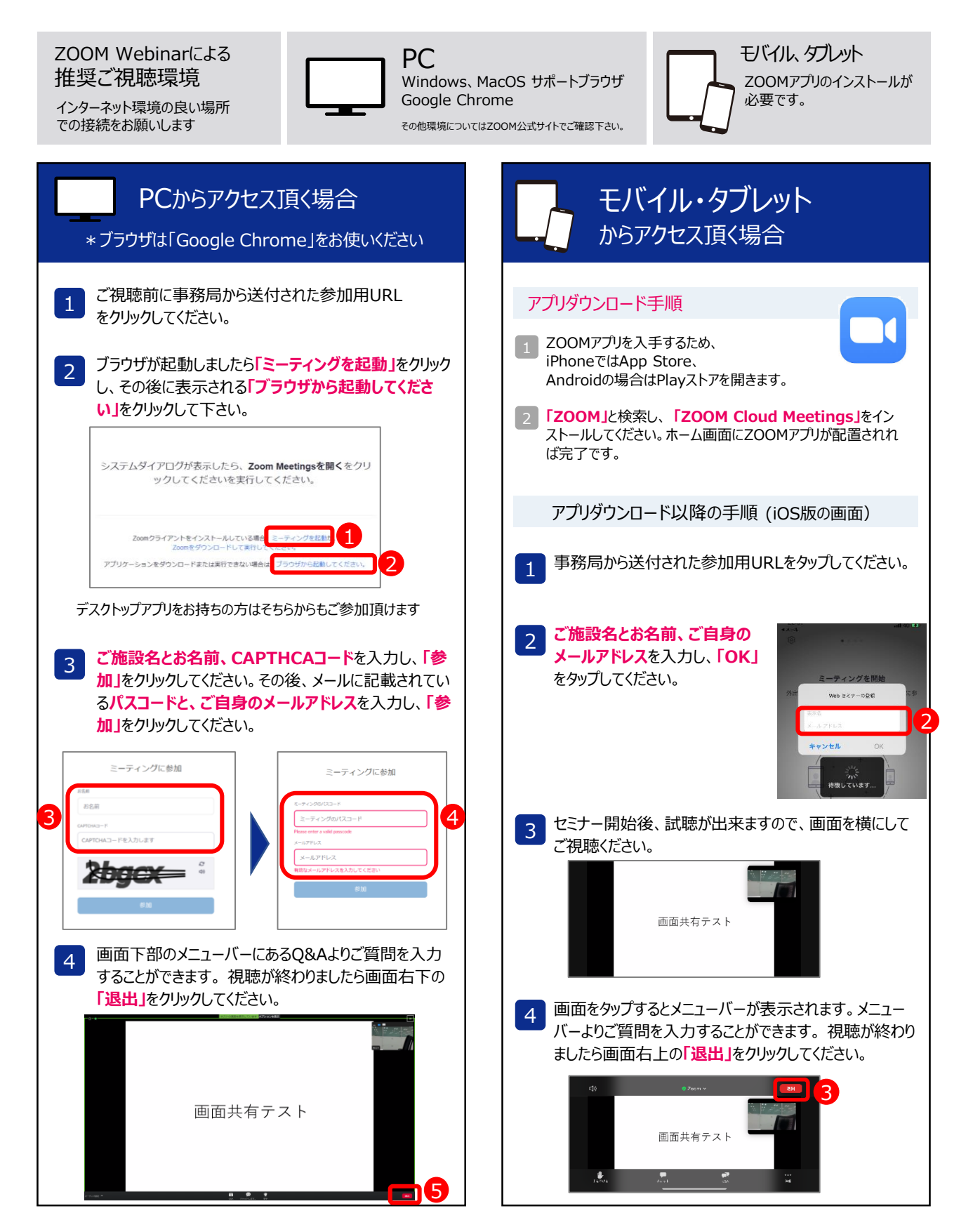

# World Kidney Day Web Symposium2021のご案内

#### 【日時】 2021年2月24日(水)19:00~20:15

平素より格別のご高配を賜り誠にありがとうございます。

この度、2月24日(水)にWorld Kidney Day Web Symposium2021 を開催させて頂く運びとなりました。

つきましてはご参加(ご視聴)を希望される際は弊社担当者、または窓口担当 の内田までお申し付け頂けますと幸いに存じます。何卒よろしくお願い致します。

> Web形式 (ZOOM Webinar) で開催致します。 ※ご視聴の際はPCまたはタブレット・モバイルをお使いください。 また、ブラウザはGoogle Chromeをお使いください。

----------------------------------------------------------------------

ご視聴を希望される際は、弊社担当者または

[uchida.noriaki.b4@daiichisankyo.co.jp](mailto:uchida.noriaki.b4@daiichisankyo.co.jp) まで

視聴希望メールを送信頂くか、ご芳名、メールアドレスを下記にご記入の上、 FAXを送信ください。後日、視聴URLをお送りさせて頂きます。

#### FAX番号:073-423-1761

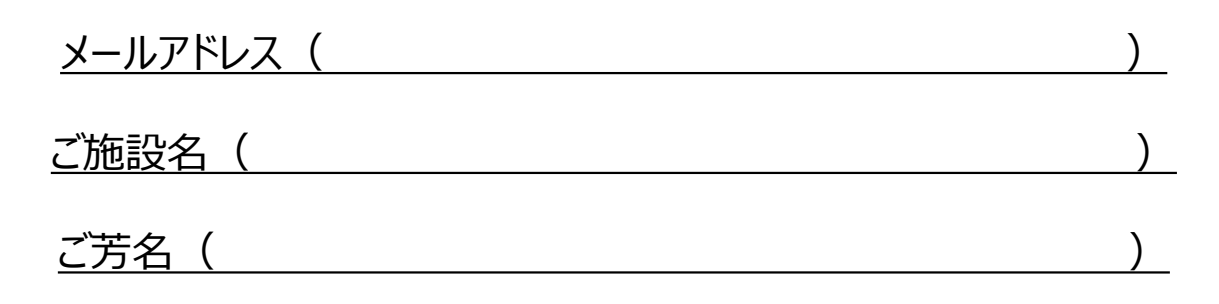

第一三共株式会社 和歌山第一営業所 担当者:内田 乃利旭 連絡先:080-2000-0183